# Защита курсовой работы:

# Защита курсовой работь

- **Доклад по работе**
- **Презентация**

**• Ответы на вопросы по работе**

# Презентация курсовой работь

**Презентация** - **это визуальное представление курсовой, проекта, диплома, чаще с помощью программ MS Office PowerPoint 2007 и более ранних версий** 

# Сколько нужно слайдов для защиты?

- **• Количество слайдов примерно соответствует длине доклада в минутах**
- **• На доклад рассчитанный на 5-7 минут должно приходиться 7-9 слайдов, не больше 10 слайдов.**

### Cmpykmypa mpeseHmauuu

- **1. Заглавный слайд**
- **2. Введение**
- **3. Основная часть**

 **3-4 сл – основные теоретические аспекты**

 **3-4 сл – характеристика предприятия,**

 **графическое изображение исследуемого**

**5. Заключение – выводы, предложения.**

# Заглавный слайд:

- **• Наименование учреждения** 
	- **Курсовая работа по дисциплине**
- **тема курсовой работы**
- **фамилия, имя, отчество исполнителя**
- **группа, отделение исполнителя**
- **фамилию, имя, отчество, должность руководителя**
- **Елово, год**

**Еловский филиал ГБПОУ «Осинский профессионально-педагогический колледж»**

### **Курсовая работа по дисциплине: ботаника Тема:**

#### **«Розничная торговля»**

 **Автор: Фомина Л.М.** 

 **Группа: 22** 

**Руководитель: Ревнивых Н.В.**

**Тобольск, 2012**

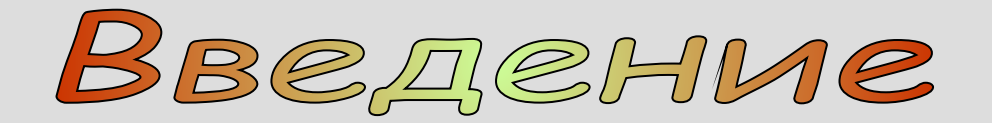

#### **Введение (начало) содержит 3-5 слайдов:**

- **актуальность темы исследования**
- **цель и задачи исследования**
- **объект и предмет исследования**
- **методы исследования**

### **Актуальность исследования:**

**…………………………………………………**

**………………………………………………**

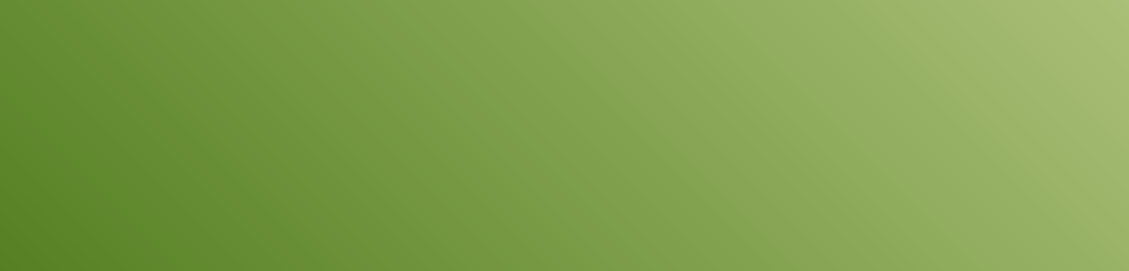

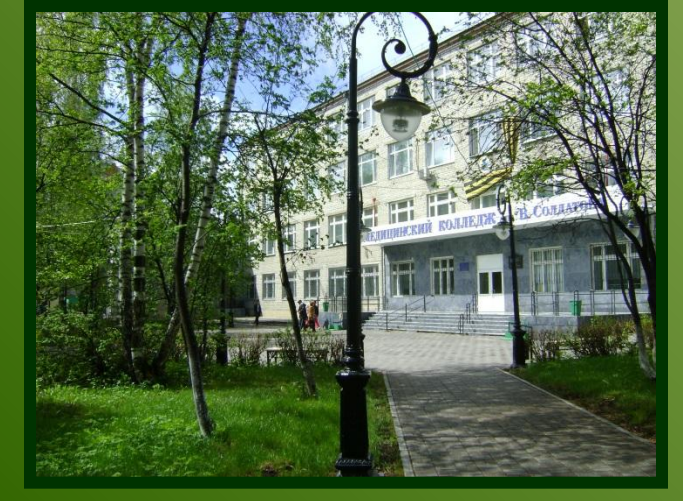

### **Цель исследования:**

#### **………………………………………………**

**…………………………………………………**

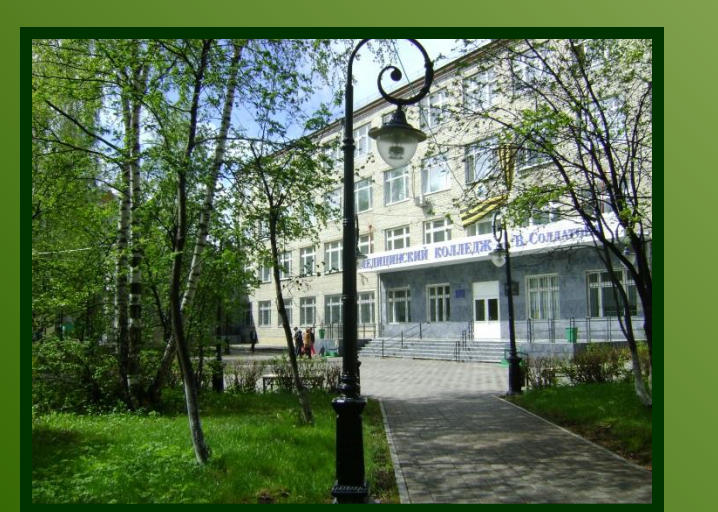

### **Задачи исследования:**

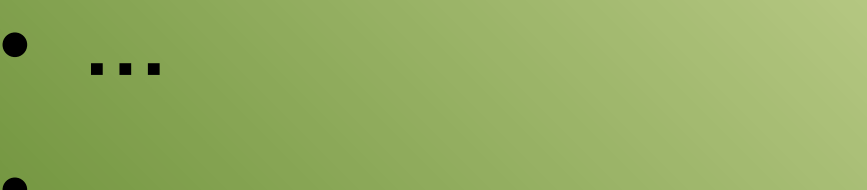

- **…**
- **…**
- **…**

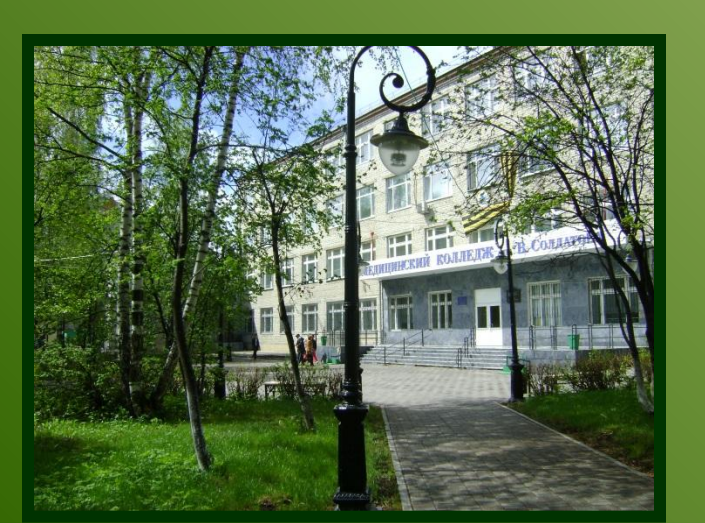

### **Объект исследования:**

#### **………………………………………………**

**…………………………………………………**

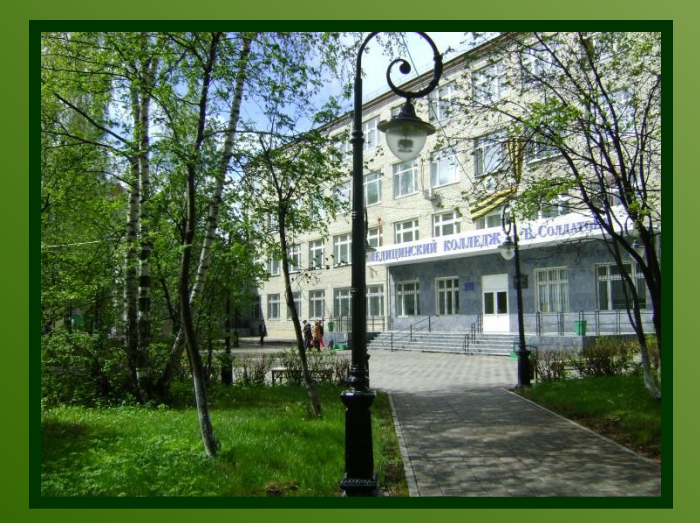

### **Предмет исследования:**

### **…………………………………………………**

#### **………………………………………………**

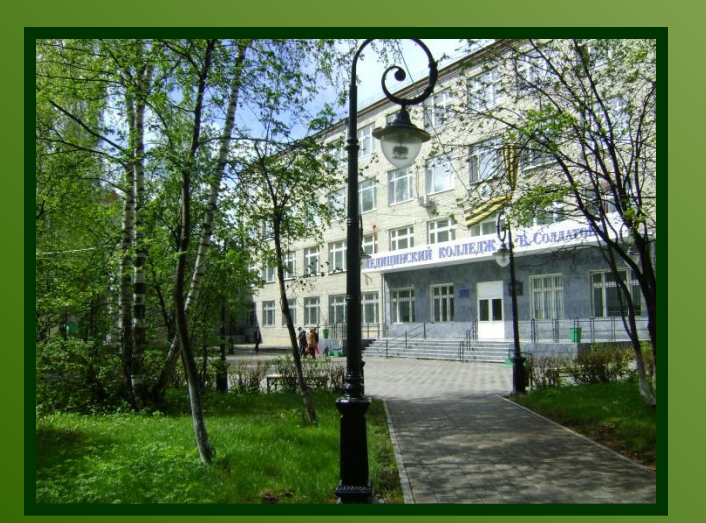

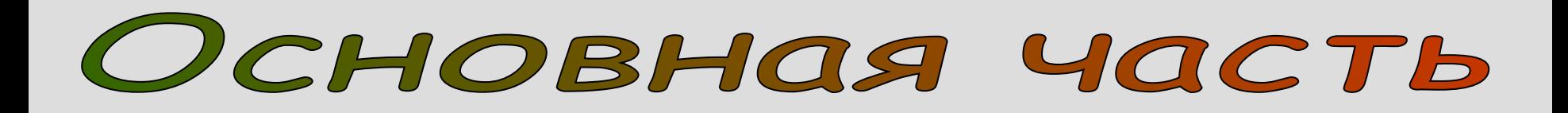

### **содержит**

- изложение сути исследования
- решения поставленных задач
- цифровые данные
- визуальные объекты и т.д.
- **краткое и четкое резюме по всей изложенной теме**
- **информацию о внедрении результатов**
- **выводы**

**может содержать**

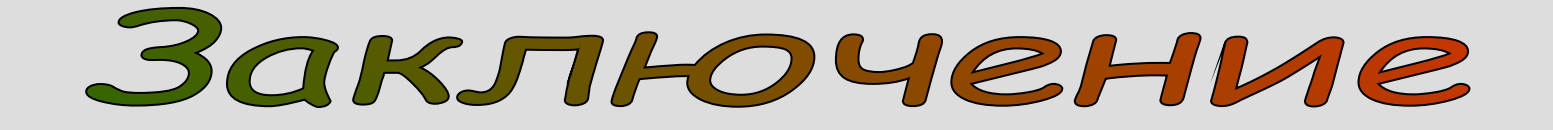

# Оф ормление презентации **общее цветовое решение**

- **Используйте контрастные цвета: текст темный (чёрный) – фон белый (светлый)**
- **Светлый текст на тёмном фоне может быть не виден в светлых помещениях.**
- **Не используйте близкие сочетания цвета шрифта и фона (зеленый текст на тёмно-зелёном фоне" и т.п.)**
- **Тени в шрифте уменьшают чёткость**

# Шаблоны оформления

- **Шаблоны оформления презентаций содержатся в приложении MS Office PowerPoint.**
- **Шаблоны можно найти также в Интернете на специальном сайте.**

Графический фон

• **MS Office PowerPoint предоставляет возможности оформления фона слайдов** 

 **На идеальном слайде фон должен** *помогать* **или, по крайней мере,** *не мешать восприятию информации*

- **Фон слайда можно создать:** 
	- **одним изображением узором, заливкой**
	- **одним цветом**
- *Звуковой фон* **в презентациях курсовой работы неуместен.**

# Колонтитулы

Колонтитулы – это текстовые или графические объекты, повторяющиеся на каждом слайде. В них размещают краткую информацию (по выбору)

- тема доклада
- название раздела презентации
- дату защиты
- Обязателен номер слайда

## Содержание слайда

- **• Каждый слайд должен иметь заголовок**
- **• Содержание слайда должно быть простым: от 20 до 40 слов, максимум – 80; фразы и предложения краткие -до 10-20 строк**
- **• Не помещайте на слайд то, о чём не будете рассказывать, используйте не полностью заполненный слайд**
- **• Используйте нумерованные и маркированные списки**
- **• Если список большой используйте схемы и диаграммы.**

Шриф ты

- **• Наиболее оптимально на слайдах использовать шрифт Arial или Tahoma.**
- **• Не используйте «художественные» шрифты (н-р, Monotype Corsiva, Garamond, Courier,Times New Roman)**
- **• Используйте не более двух шрифтов (один для заголовков, один для текста)**
- **• Шрифт в схемах и диаграммах должен совпадать с основным шрифтом текста.**
- **• Для смыслового выделения текста используйте цвет шрифта или полужирную его интенсивность.**

# Излишества

- Излишества это элементы слайда не несущие никакой информационной нагрузки (анимация и забавные рисунки). которые мнимо украшают слайд лучше не использовать для привлечения внимания аудитории.
- Не используйте эффекты смены слайдов, если только у вас нет на это веских причин.

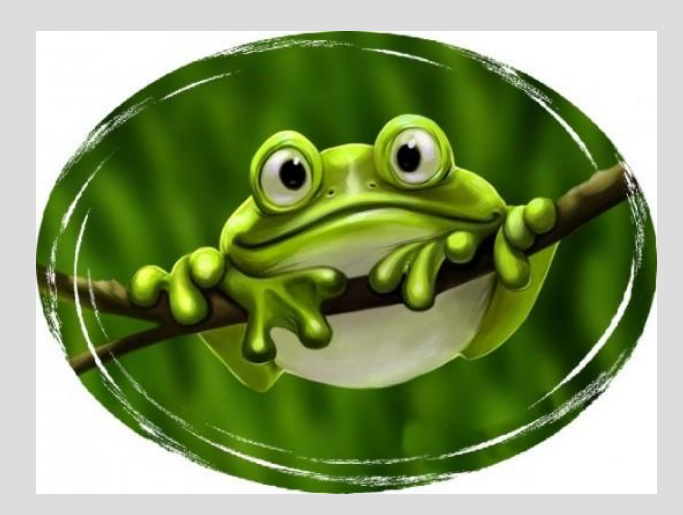

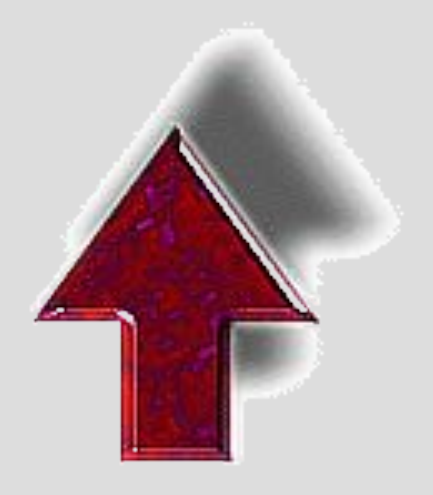

Пишем-диплом-сами.рф

#### ПЕДАГОГИЧЕСКАЯ ПРАКТИКА СТУДЕНТА КАК СРЕДСТВО ФОРМИРОВАНИЯ ГОТОВНОСТИ БУДУЩЕГО ПЕДАГОГА К ПРОФЕССИОНАЛЬНО-ПЕДАГОГИЧЕСКОЙ ДЕЯТЕЛЬНОСТИ

Выпускная квалификационная работа по специальности 050501 - Профессиональное обучение «Информатика, вычислительная техника и компьютерные технологии»

> Выполнила: Студентка Группы 509/5 Раенко Юлия Анатольевна Научный руководитель: к.филол.н., доцент Точилкина Татьяна Григорьевна

Объект исследования: процесс обучения будущих педагогов в ГБОУ СПО (ССУЗ) «Миасском педагогическом колледже». Предмет исследования: готовность будущего педагога к профессиональнопедагогической деятельности в ГБОУ СПО (ССУЗ) «Миасском педагогическом колледже».

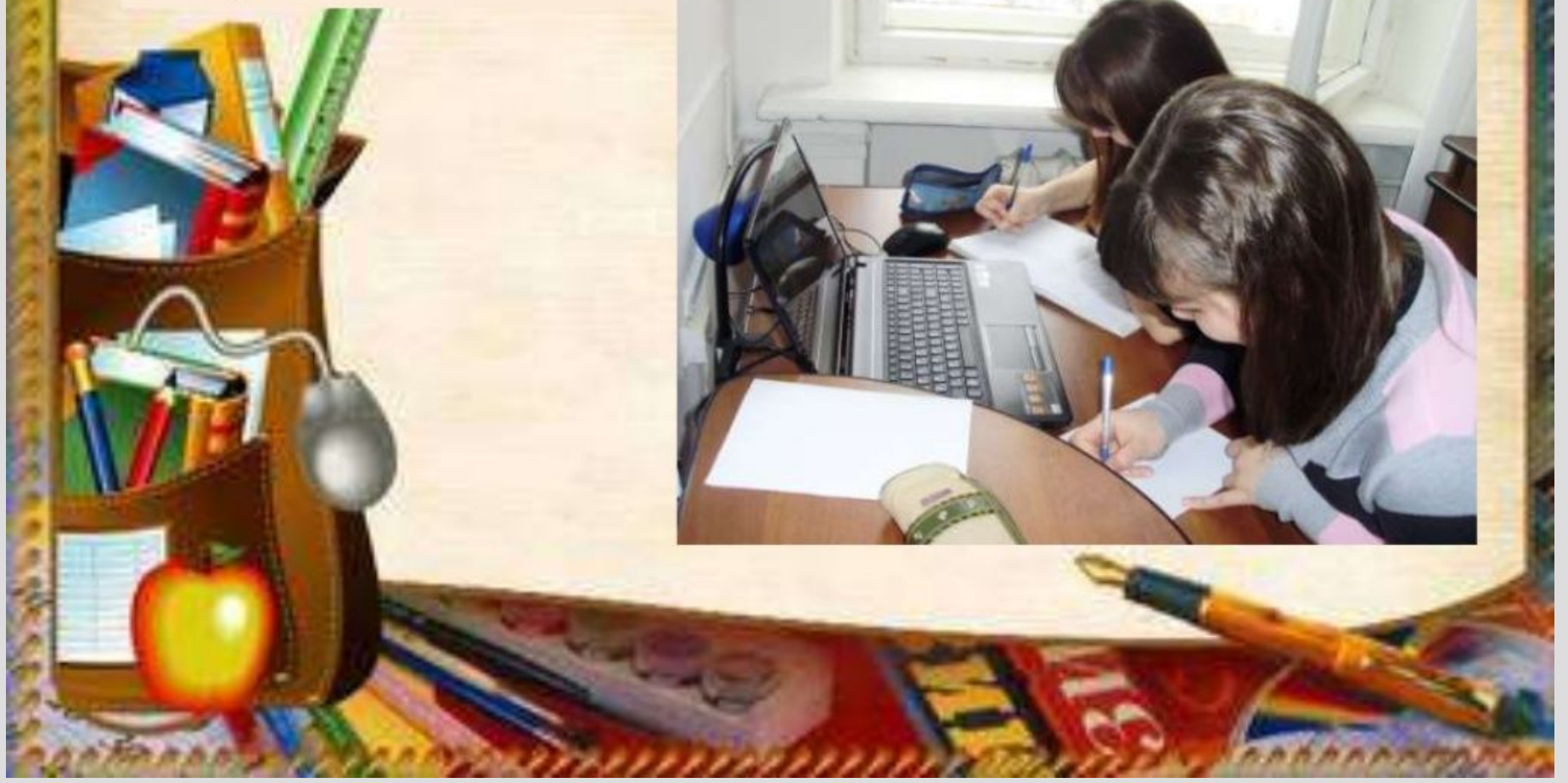

#### Задачи исследования:

1) изучить психолого-педагогическую литературу по рассматриваемой проблеме;

2) определить содержание основных ключевых понятий: «готовность», «деятельность», «педагогическая деятельность», «профессиональнопедагогическая деятельность»;

> 3) выявить влияние педагогической практики и апробировать условия по формированию готовности будущих педагогов к профессионально-педагогической деятельности; 4) проанализировать результаты опытно-практической работы по формированию готовности будущих педагогов к профессионально-педагогической деятельности.

Пишем-диплом-сами.рф

Методологической базой исследования послужили работы учёных А.В. Кирейчева «Структурный и функциональный анализ проблемы готовности к педагогической деятельности», Е.А. Подвигина «Педагогические условия формирования готовности будущего учителя к инновационной деятельности»,

> И.В. Рязанцева «Психолого-теоретическая и эмоциональнопсихологическая готовность студента к профессиональнопедагогической деятельности - важный фактор достижения качественной подготовки будущего учителя», Р.А. Богданова «Формирование профессиональной готовности будущих учителей начальных классов в процессе педагогической  $P.A.$ Богданова «Формирование практики», профессиональных умений будущих учителей в процессе педагогической практики».

#### Педагогическая наука рассматривает проблему готовности в двух разных научных  $nodxodax$

1. готовность - сложное образование, которое включает в себя когнитивный, мотивационный и эмоционально-волевой компоненты, как совокупность знаний, умений, привычек, профессионально значимых качеств личности, которыми должен обладать выпускник для успешной адаптации к деятельности;

> 2. готовность функциональное состояние, которое оказывает содействие успешной деятельности, обеспечивает её высокий уровень. Состояние готовности в решающей мере предопределяется стойкими психическими особенностями, присущими данной личности.

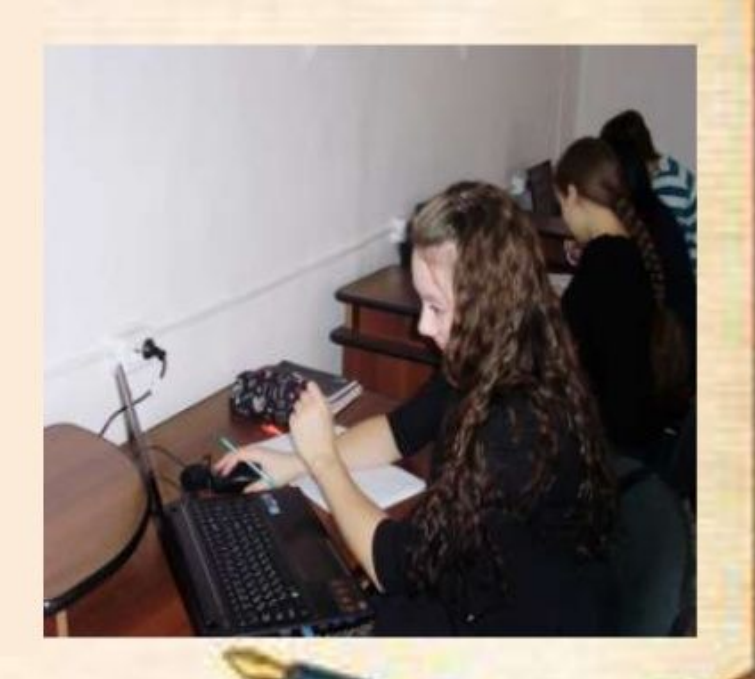

В структуру готовности к профессионально-педагогической деятельности входят следующие компоненты:

- $1)$ профессиональные психолого-педагогические знания и умения;
- $2)$ профессионально-личностные качества;

4)

 $5)$ 

 $3)$ профессиональные психологические позиции и установки учителя;

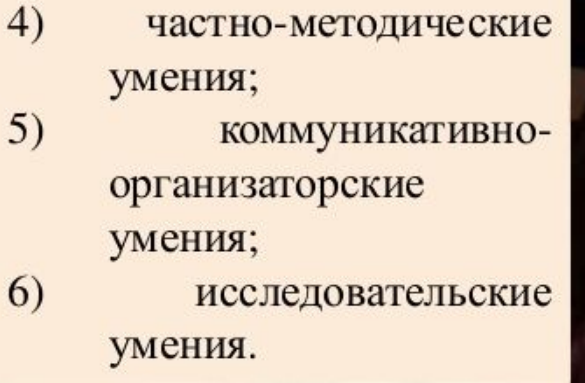

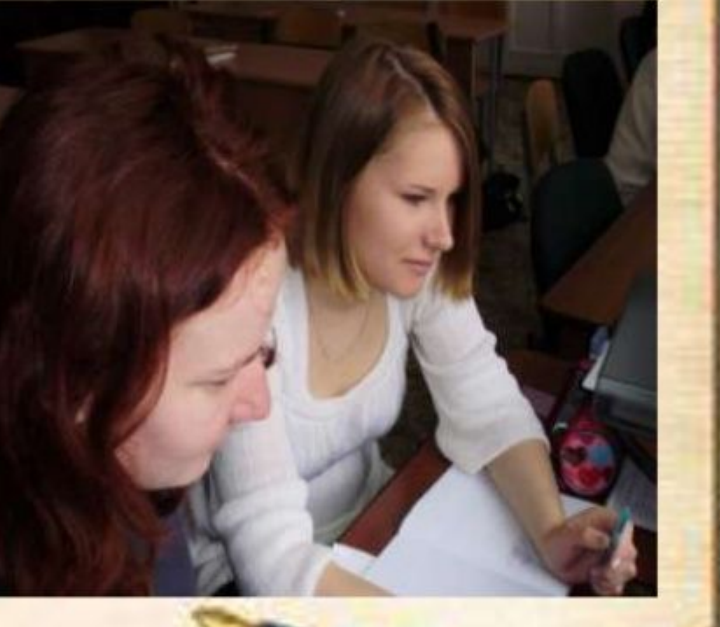

Пишем-диплом-сами.рф

Коммуникат.-

орг. умения

33

50

17

Исследоват.

умения

8

67

 $25$ 

#### Результаты сформированности профессиональных умений студентов на

#### констатирующем этапе:

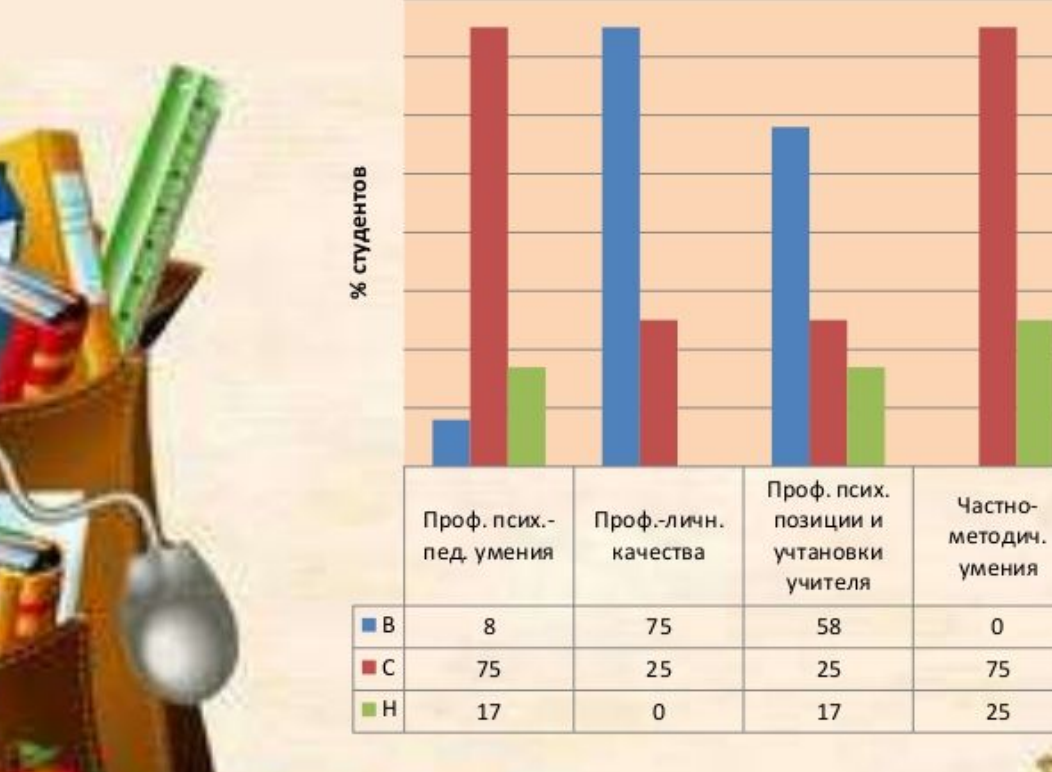

Пишем-диплом-сами.рф

Сравнительная характеристика уровня сформированности профессионально-личностных качеств на констатирующем и контрольном этапах опытно-практической работы.

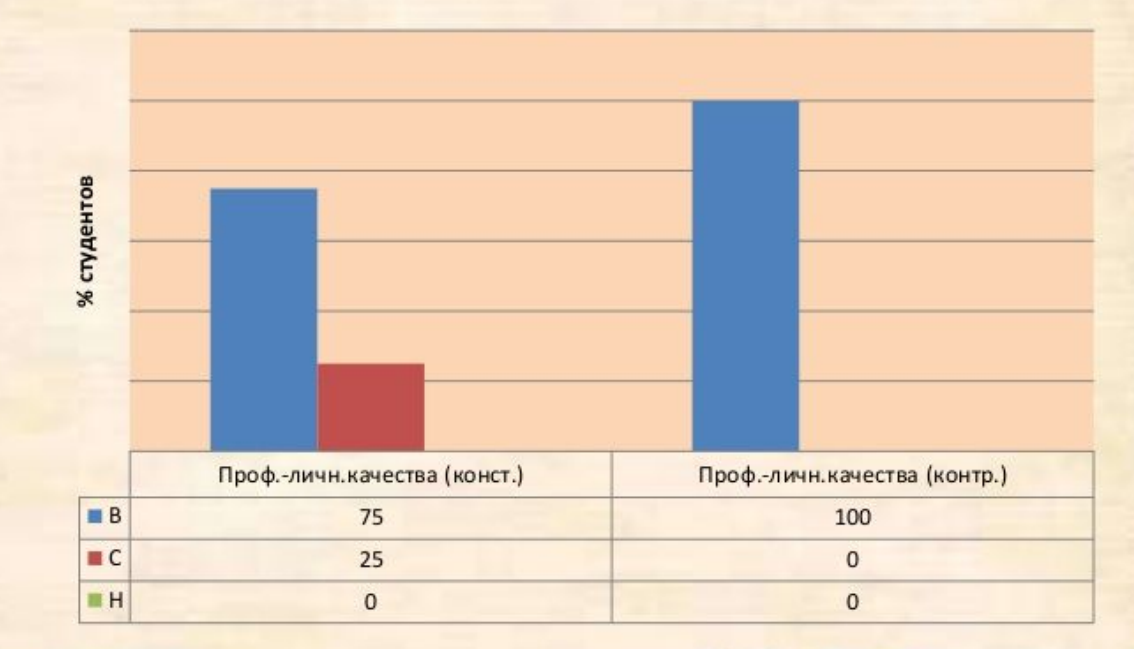

## **Спасибо за внимание!**